## REACTOME\_SIGNALING\_BY\_ERBB4

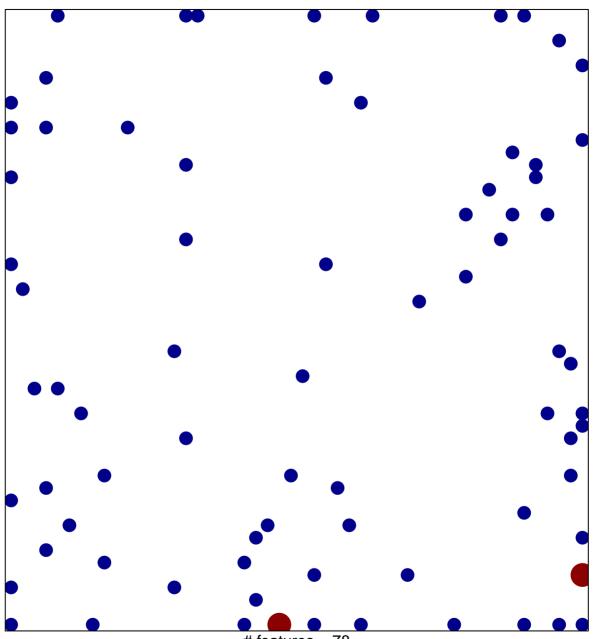

# features = 78 chi–square p = 0.78

## **REACTOME\_SIGNALING\_BY\_ERBB4**

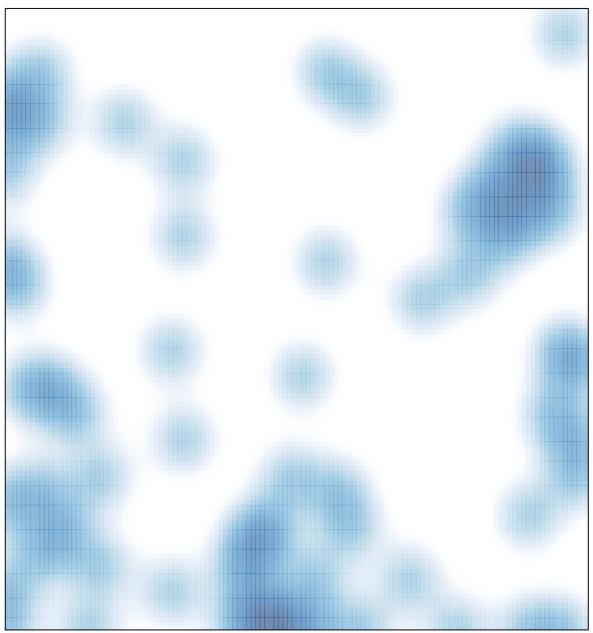

# features = 78 , max = 2